## Delete Your Online Identity

|   | Browse Google's MyActivity page & other account date  |
|---|-------------------------------------------------------|
|   | Search for your email(s) through search engines       |
|   | Search for all personal details through search engine |
|   | Check Have I Been Pwned for data breaches             |
|   | Check people-searching websites for your information  |
| ] | Reflect on your findings and what to keep/delete      |

Find all verification emails to track your accounts

Falsify and/or delete accounts you no longer need

- Note all services without a deletion process
- Pause Google activity tracking OR delete Google altogether
- Delete social media, or follow social media rules:
- Don't use your full name
- Make accounts private
- Enable all privacy settings
- Minimize data you optionally give
- Hide face from public profile pictures
- Go on a friend/follower page

## For accounts you decide to keep:

- Utilize all privacy settings
- Implement strong security practices
- Remove as much personal data as possible
- Move as much data to local storage as you can
- Move to safer alternatives when possible

| Change password of affected accounts                           |
|----------------------------------------------------------------|
| Change password of unaffected accounts using the same password |
| Optional: Shut down affected accounts altogether               |
| Optional: Switch all accounts to a new unaffected email        |
| Remove your personal information yourself if able to           |
| Contact site admins to remove your information if needed       |
| Remove information from people-searching sites                 |

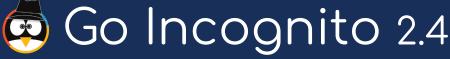

Breach Recovery